# **D-Link** DWS-3000 Series Firmware Release Notes

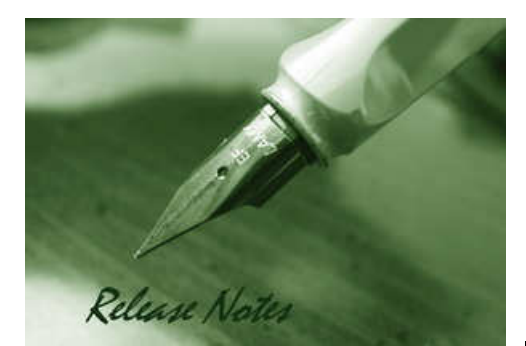

Firmware Version: 2.2.0.22 Published: Dec 20, 2009

### **Content:**

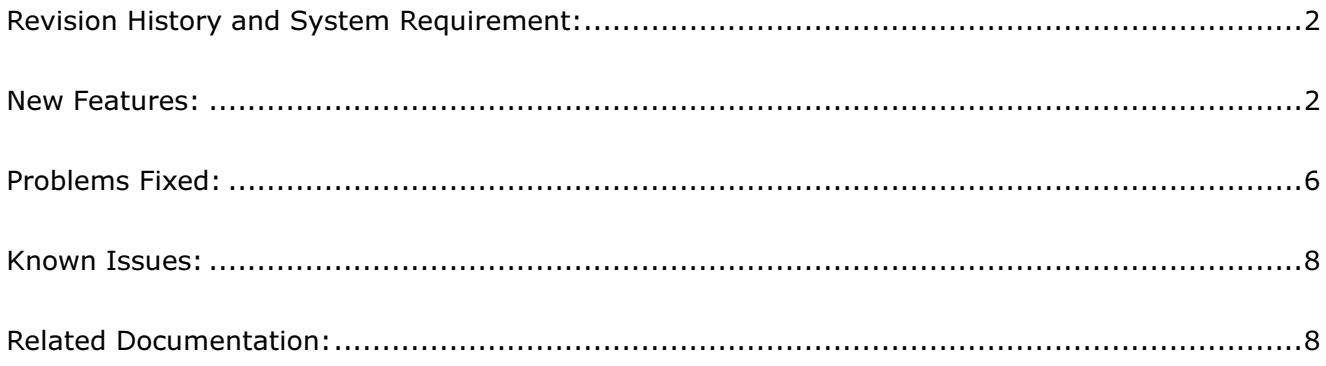

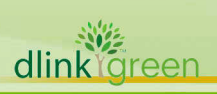

# Revision History and System Requirement:

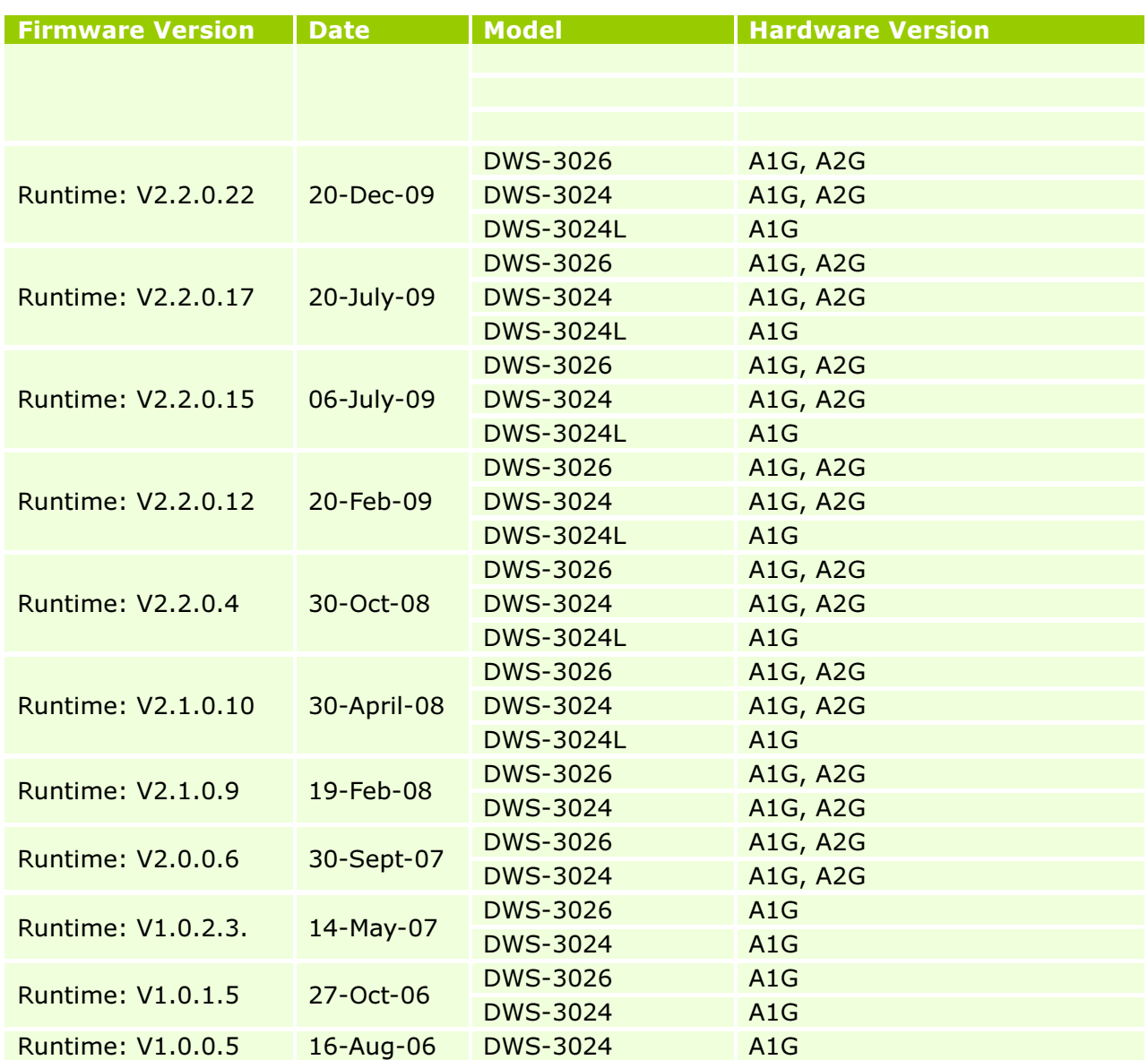

### New Features:

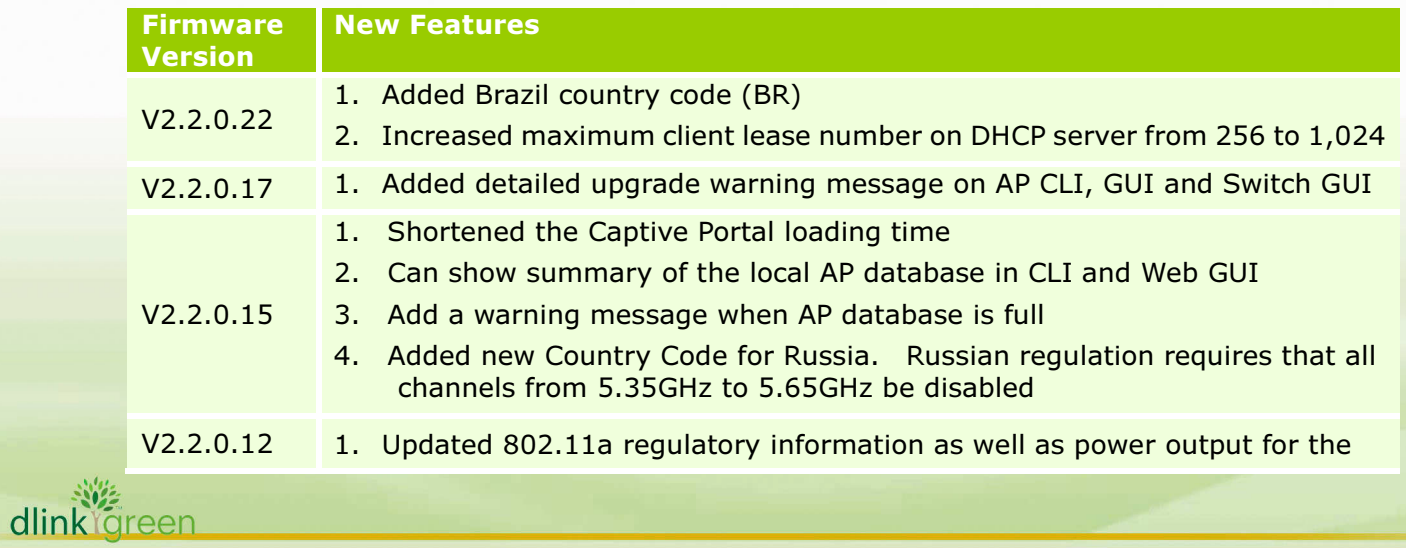

D-Link<sup>e</sup> DWS-3000 Series Firmware Release Notes

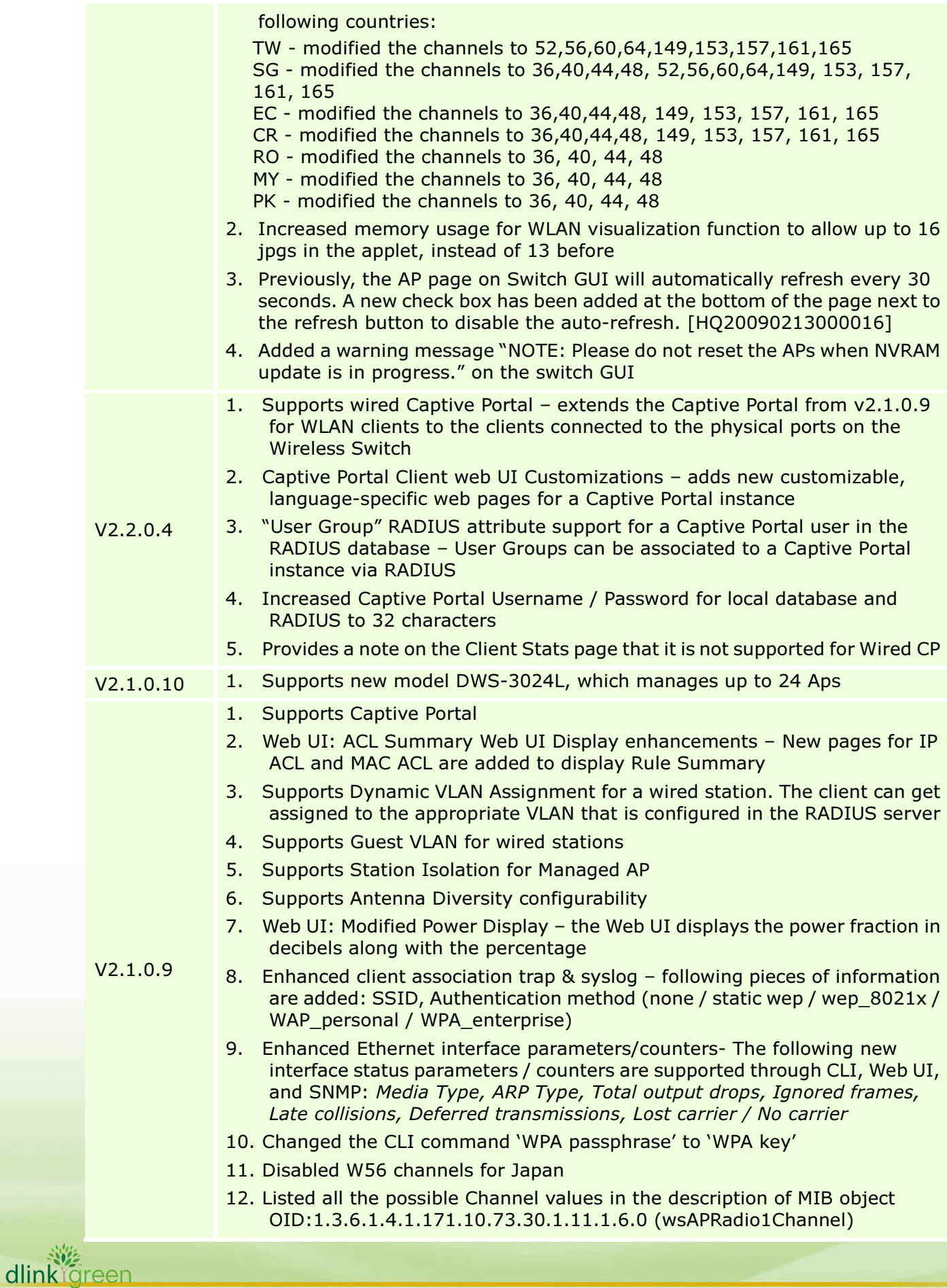

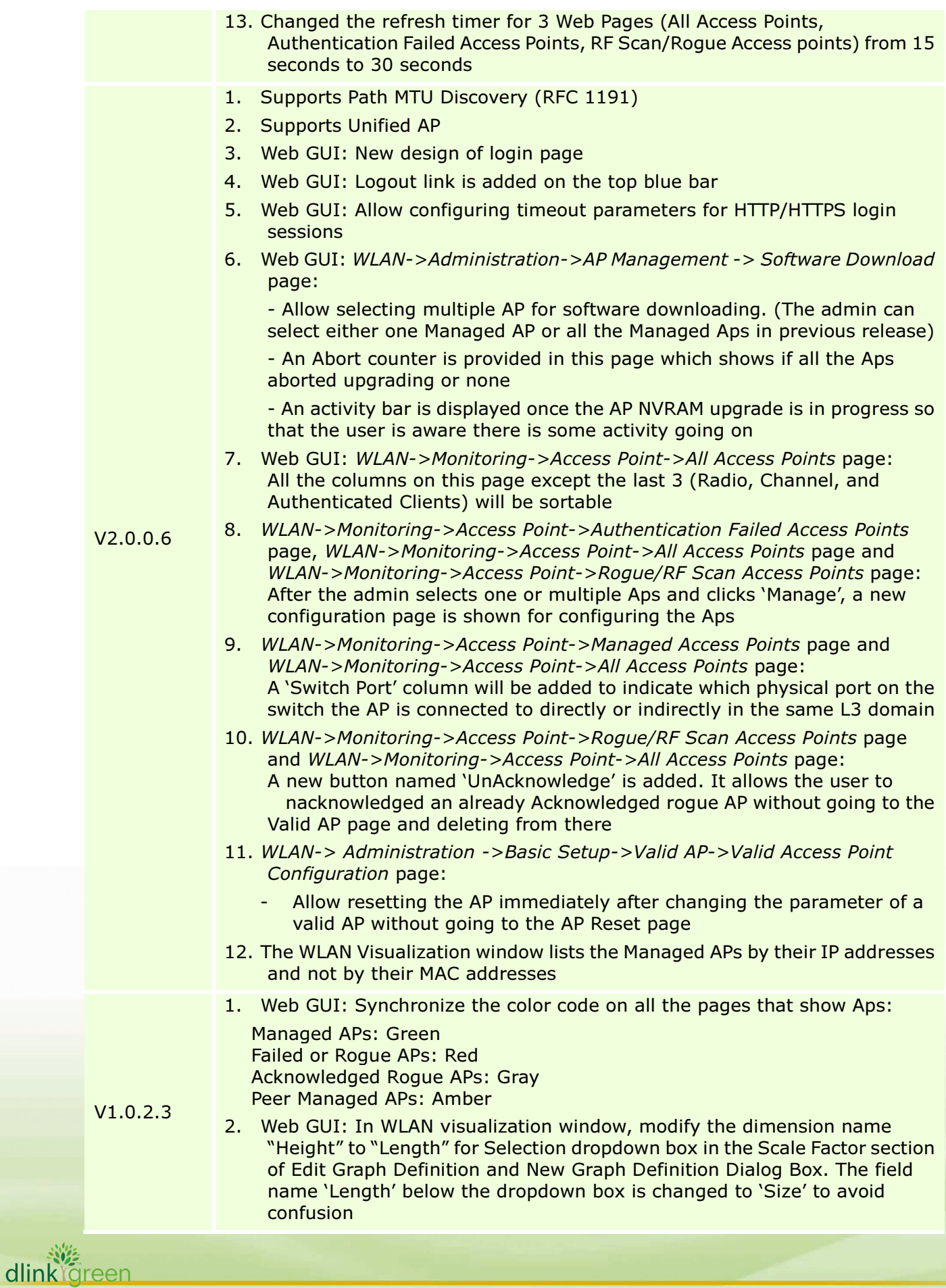

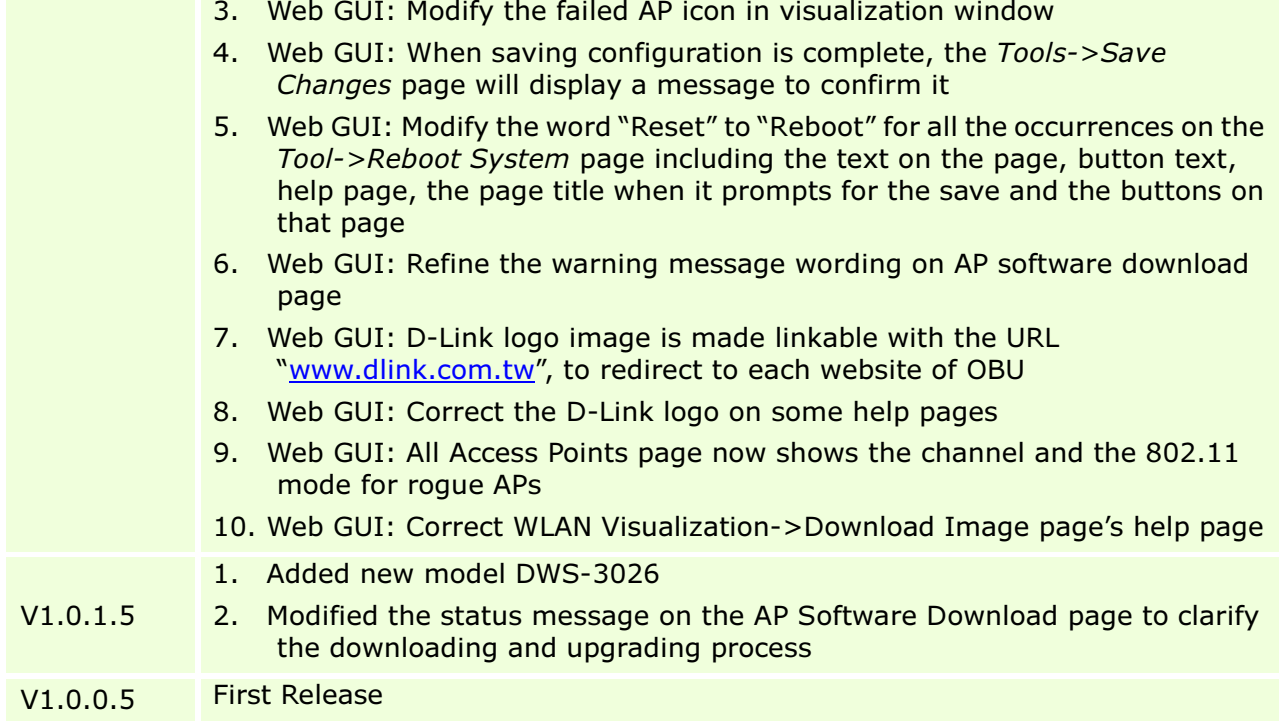

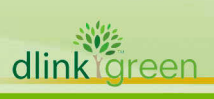

# Problems Fixed:

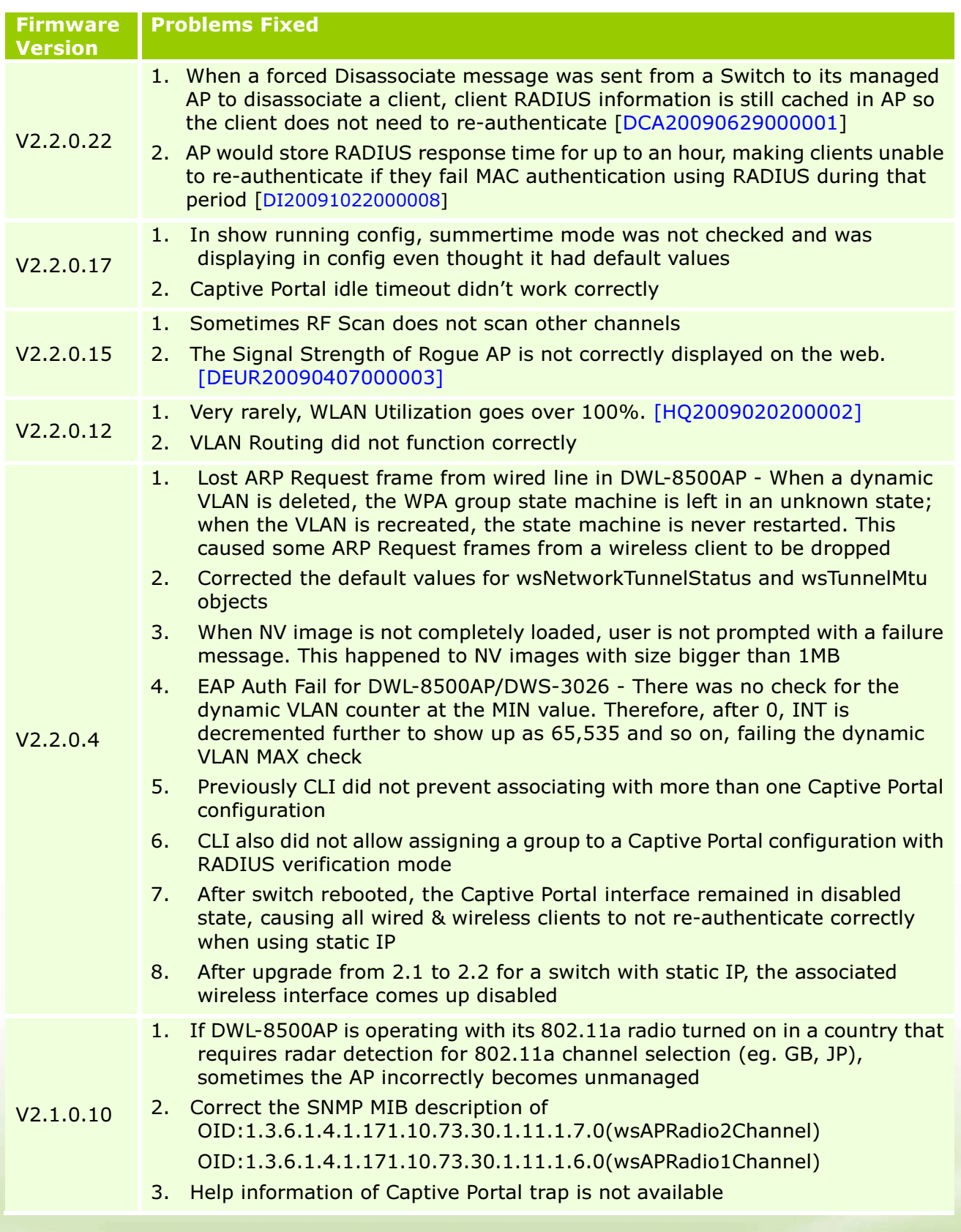

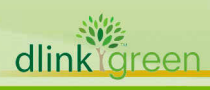

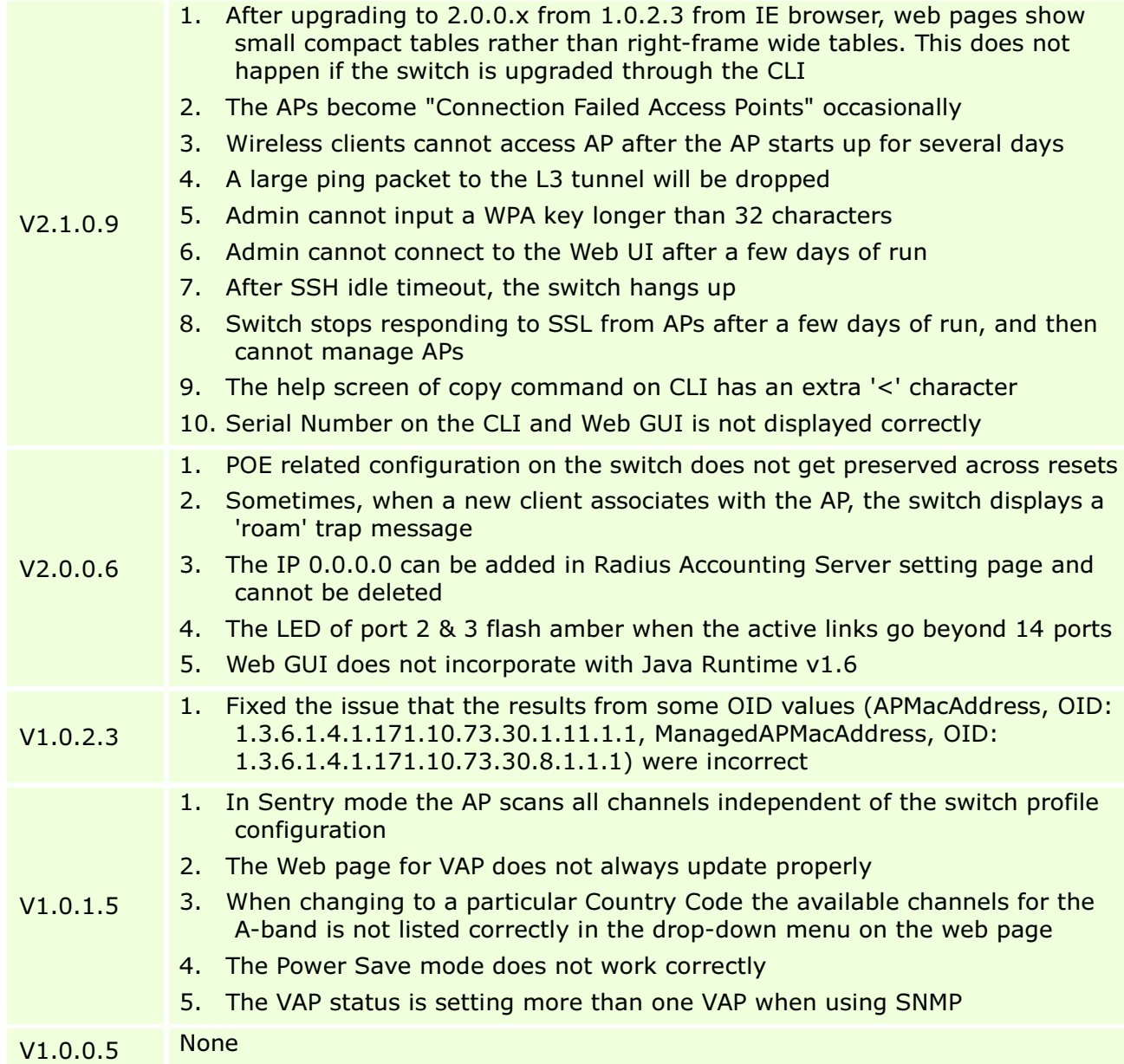

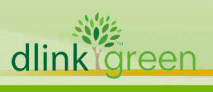

### Known Issues:

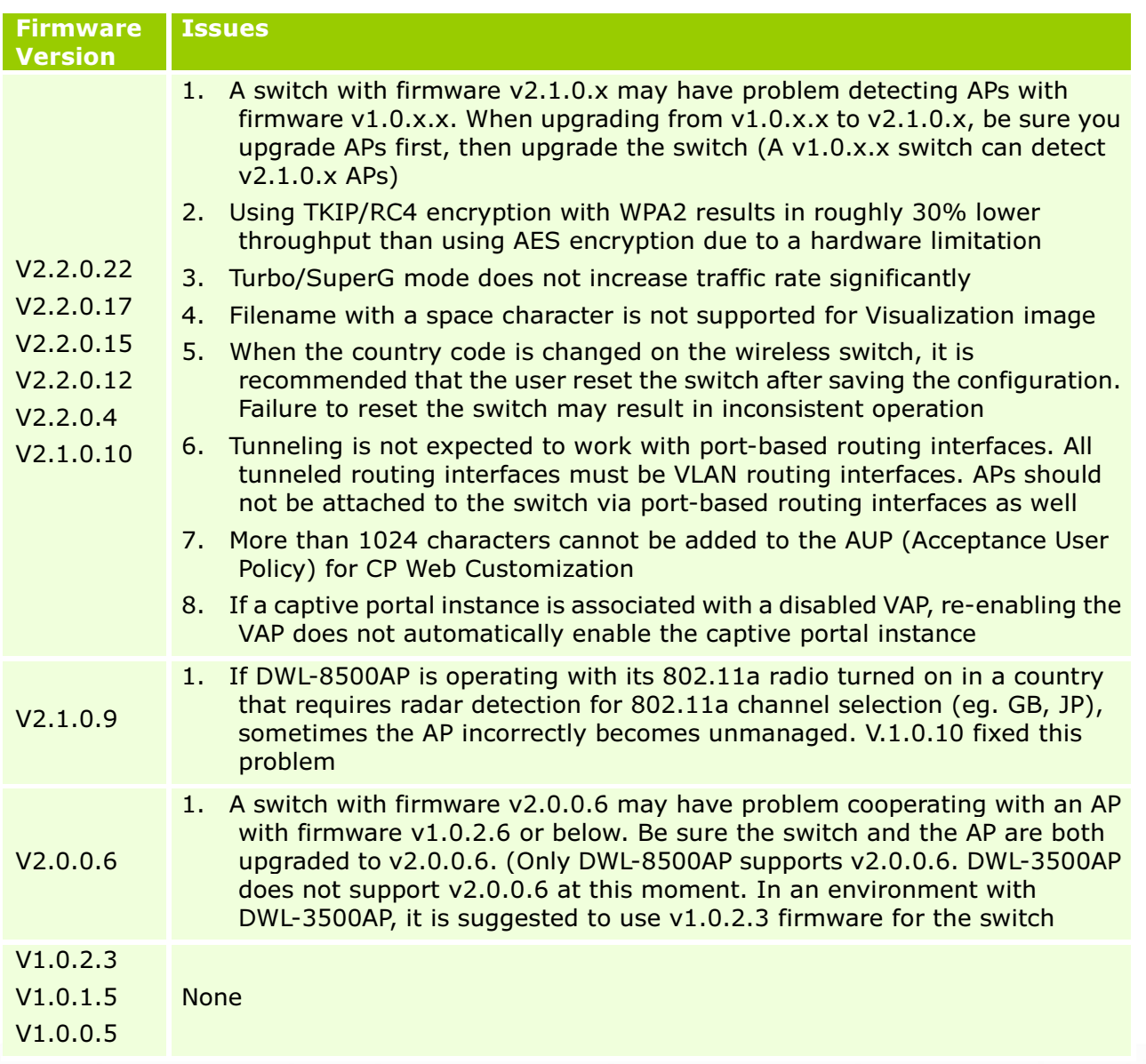

## Related Documentation:

- DWS-3000 Series User Manual
- DWS-3000 Series CLI Manual
- DWL-3500AP & DWL-8500AP Unified AP Guide

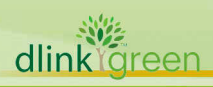